## 標籤文字式樣描述規格圖

產品型號: WG9117IAC44-DK

標籤料號:146000168700J

標籤名稱: Product label

| 申請日期: | 2018年04 | 月 18 | 8日 |
|-------|---------|------|----|
| 需用日期: | 年       | 月    | 日  |

版本: R01

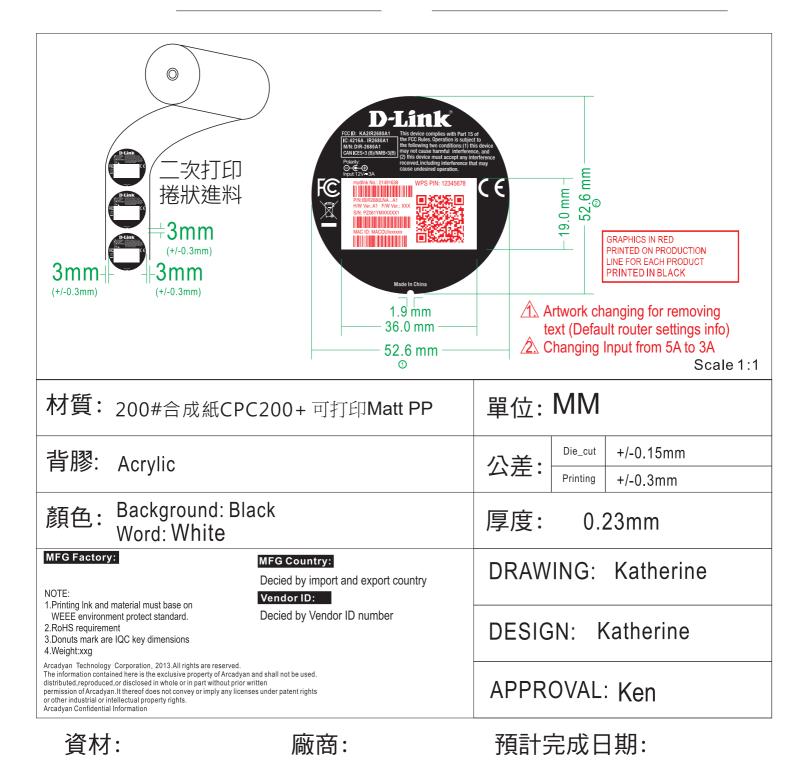